Министерство сельского хозяйства Российской Федерации Новочеркасский инженерно-мелиоративный институт им. А.К. Кортунова ФГБОУ ВО Донской ГАУ

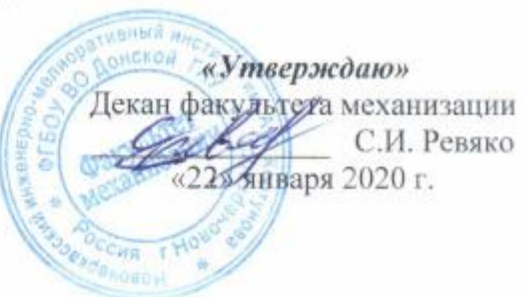

## **РАБОЧАЯ ПРОГРАММА**

**Дисциплины** Б1.Б.22.25 Компьютерные и информационные технологии в инженерном деле

(шифр. наименование учебной дисциплины)

**Специализация(и)** №4 Технические средства природообустройства и защиты в

**Форма(ы) обучения** Заочная

**Составлена с учётом требований ФГОС ВО по специ-**

**утверждённого приказом** 

**Обсуждена и согласована:**

ДОКУМЕНТ ПОДПИСАН

Действителен: с 19.07.2022 до 19.10.2023

(сокращенное наименование кафедры)

**Специальность** 23.05.01 Наземные транспортно-технологические средства

(код, полное наименование специальности)

чрезвычайных ситуациях

(полное наименование специализации ОПОП специальности) **Уровень образования** высшее образование - специалитет

(бакалавриат, специалитет, магистратура)

(очная, очно-заочная, заочная) **Факультет** Механизации, ФМ (полное наименование факультета, сокращённое) **Кафедра** Машины природообустройства, МП

(полное, сокращенное наименование кафедры)

**альности,** 23.05.01 Наземные транспортно-технологические средства (шифр и наименование направления подготовки (специальности))

> **ФГ 11.08.2016 № 1022** (дата утверждения ФГОС ВО, № приказа)

Сертификат:

**Разработчик (и)** доц. каф. «МП» Д.В. Лайко Д.В. Лайко (должность, кафедра)

протокол, № 5 от «22» января 2020г. Заведующий кафедрой **Н.П. Долматов** (файда) Н.П. Долматов (Ф.И.О.) (подпись) Завединой С.В. Чалая С.В. Чалая (подпись) (Ф.И.О.)

У СОБРАФЕЗОООРДАЕБРЕАРЕНОЕ ПРОДОРНАЯ ПРОДОРНАЯ ДРАБЛЕДА ПРОТОКОЛ № 5 ОТ «22» ЯНВАРЯ 2020Г.

#### **1. ПЛАНИРУЕМЫЕ РЕЗУЛЬТАТЫ ОБУЧЕНИЯ ПО ДИСЦИПЛИНЕ, СООТНЕСЕННЫЕ С ПЛАНИРУЕМЫМИ РЕЗУЛЬТАТАМИ ОСВОЕНИЯ ОБРАЗОВАТЕЛЬНОЙ ПРОГРАММЫ**

Планируемые результаты обучения по дисциплине направлены на формирование следующих компетенций образовательной программы 23.05.01 - Наземные транспортно-технологические средства:

- способностью решать задачи профессиональной деятельности на основе информационной и библиографической культуры с применением информационно-коммуникационных технологий и с учетом основных требований информационной безопасности **(ОПК-1)**;

- способностью самостоятельно или в составе группы осуществлять научную деятельность, реализуя специальные средства и методы получения нового знания **(ОПК-6)**;

- способностью понимать сущность и значение информации в развитии современного информационного общества, способностью сознавать опасности и угрозы, возникающие в этом процессе, способностью соблюдать основные требования информационной безопасности, в том числе защиты государственной тайны **(ОПК-7)**;

- способностью использовать прикладные программы расчета узлов, агрегатов и систем транспортно-технологических средств и их технологического оборудования **(ПК-6)**;

- способностью разрабатывать с использованием информационных технологий конструкторско-техническую документацию для производства новых или модернизируемых образцов наземных транспортно-технологических средств и их технологического оборудования **(ПК-7)**;

- способностью разрабатывать с использованием информационных технологий, конструкторско-техническую документацию для производства новых или модернизируемых образцов технических средств природообустройства и защиты в чрезвычайных ситуациях и их технологического оборудования **(ПСК-4.6)**.

Соотношение планируемых результатов обучения по дисциплине с планируемыми результатами освоения образовательной программы:

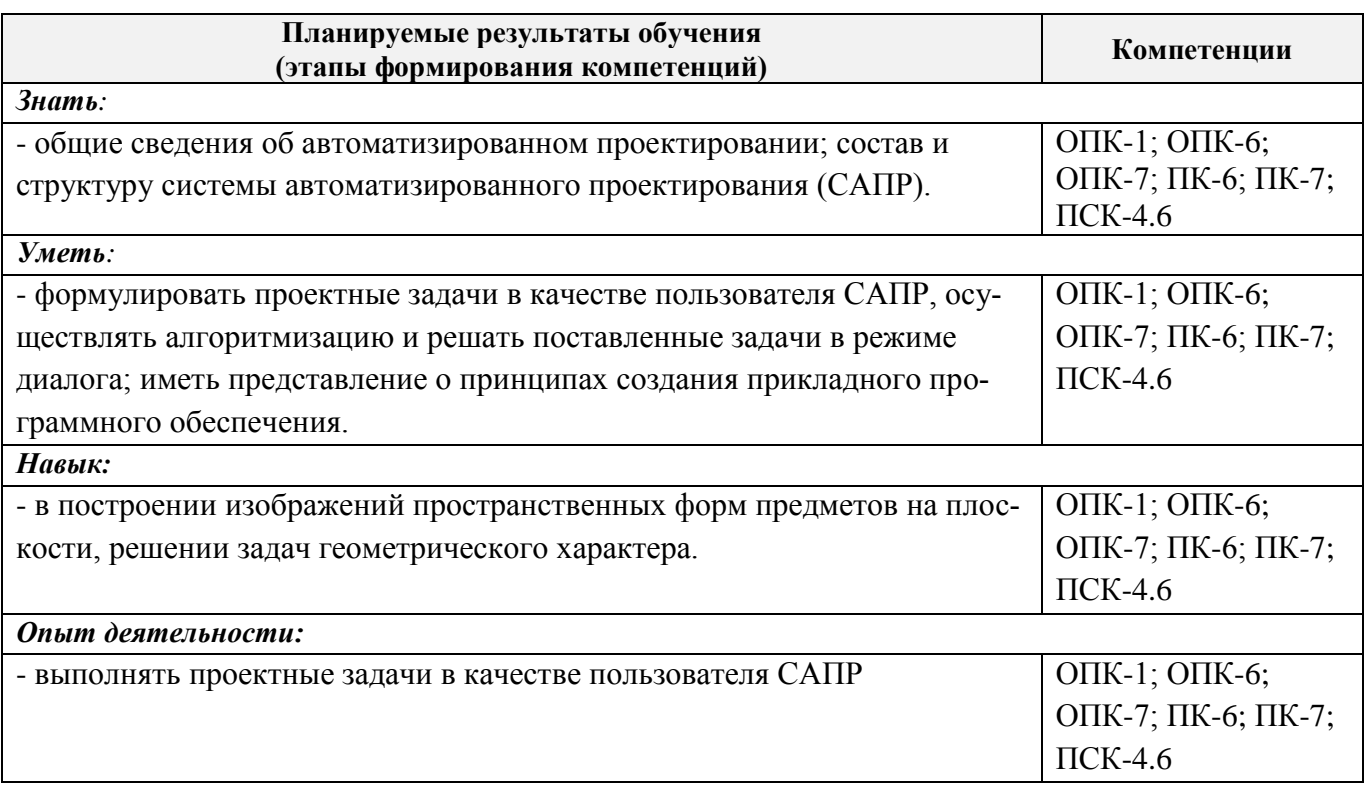

## **2. МЕСТО ДИСЦИПЛИНЫ В СТРУКТУРЕ ОБРАЗОВАТЕЛЬНОЙ ПРОГРАММЫ**

Дисциплина относится к базовой части блока Б1 «Дисциплины (модули)» образовательной программы, изучается на 5 курсе по заочной форме обучения.

Предшествующие и последующие **(при наличии)** дисциплины (компоненты образовательной программы) формирующие указанные компетенции.

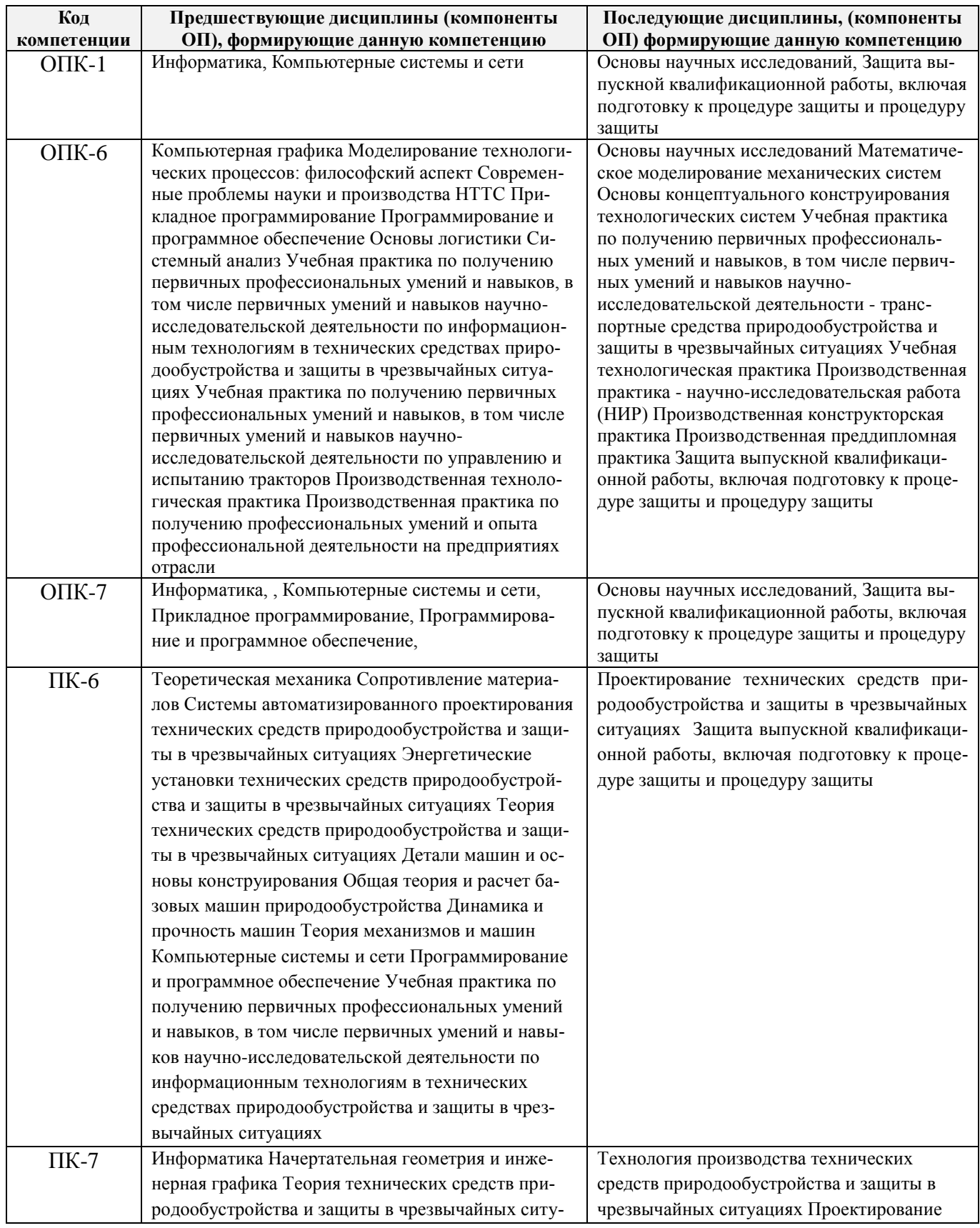

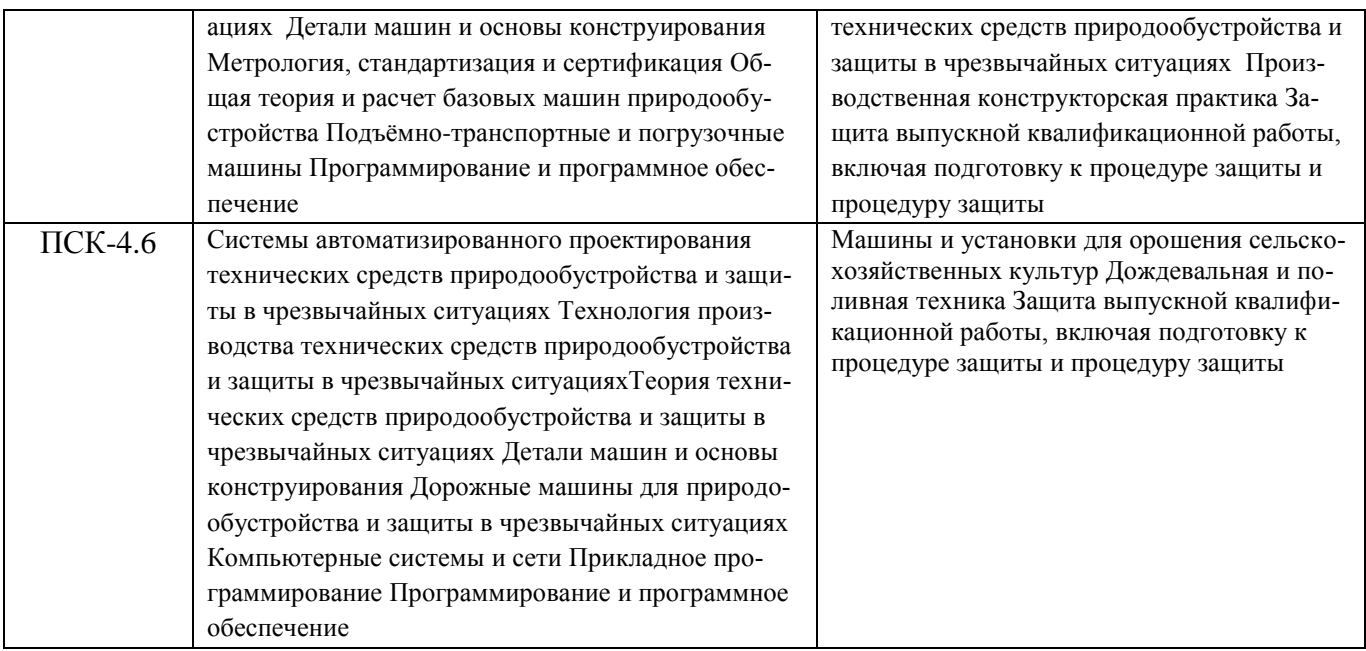

## **3**. **ОБЪЕМ ДИСЦИПЛИНЫ В ЗАЧЕТНЫХ ЕДИНИЦАХ С УКАЗАНИЕМ КОЛИЧЕСТВА АКАДЕМИЧЕСКИХ ЧАСОВ, ВЫДЕЛЕННЫХ НА КОНТАКТНУЮ РАБОТУ ОБУЧАЮЩИХСЯ С ПРЕПОДАВАТЕЛЕМ И НА САМОСТОЯТЕЛЬНУЮ РАБОТУ**

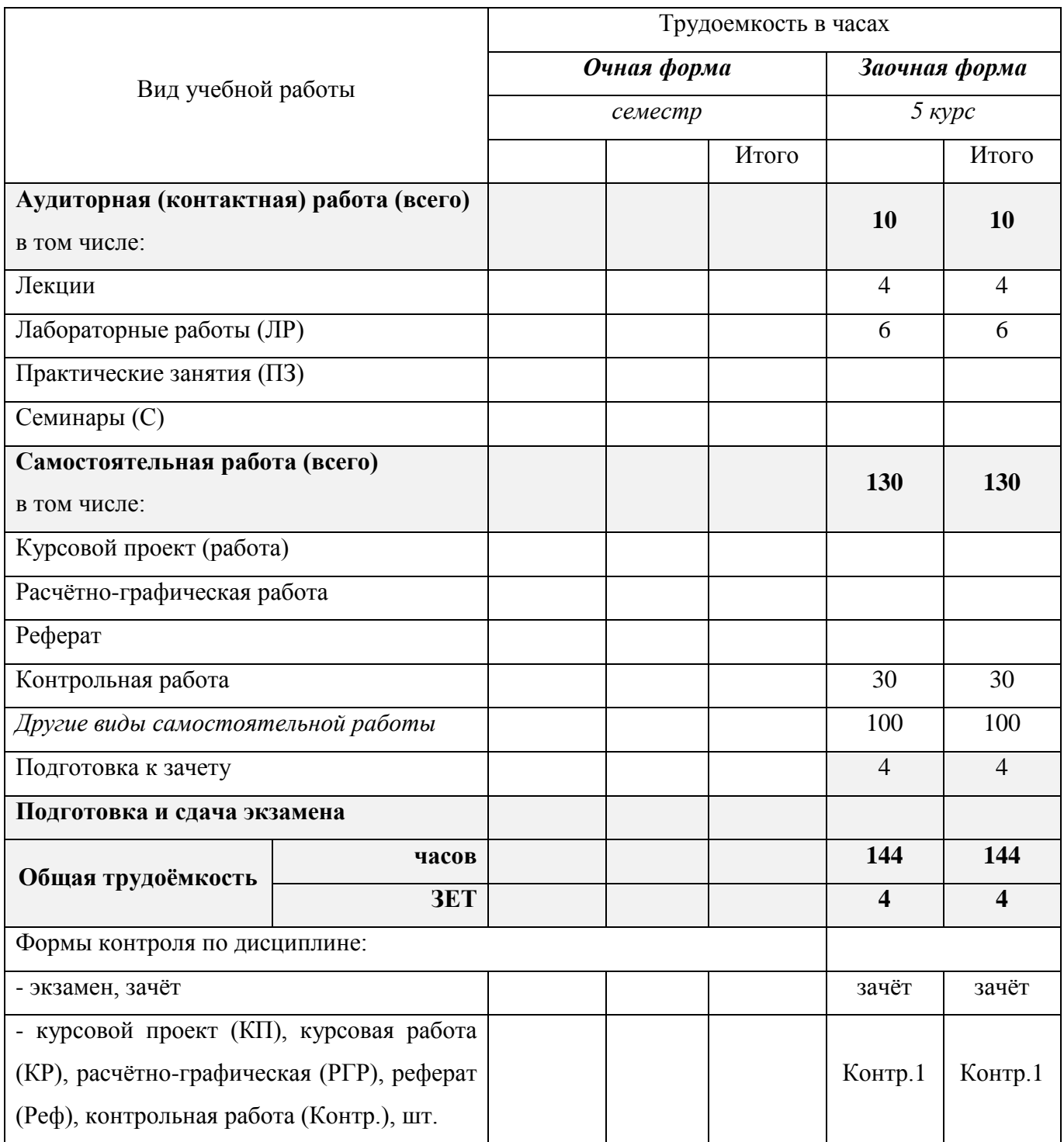

## **4. СОДЕРЖАНИЕ ДИСЦИПЛИНЫ**

**4.1 Очная форма обучения** - не предусмотрено

#### **4.2 Заочная форма обучения**

4.2.1 Разделы (темы) дисциплины и виды занятий

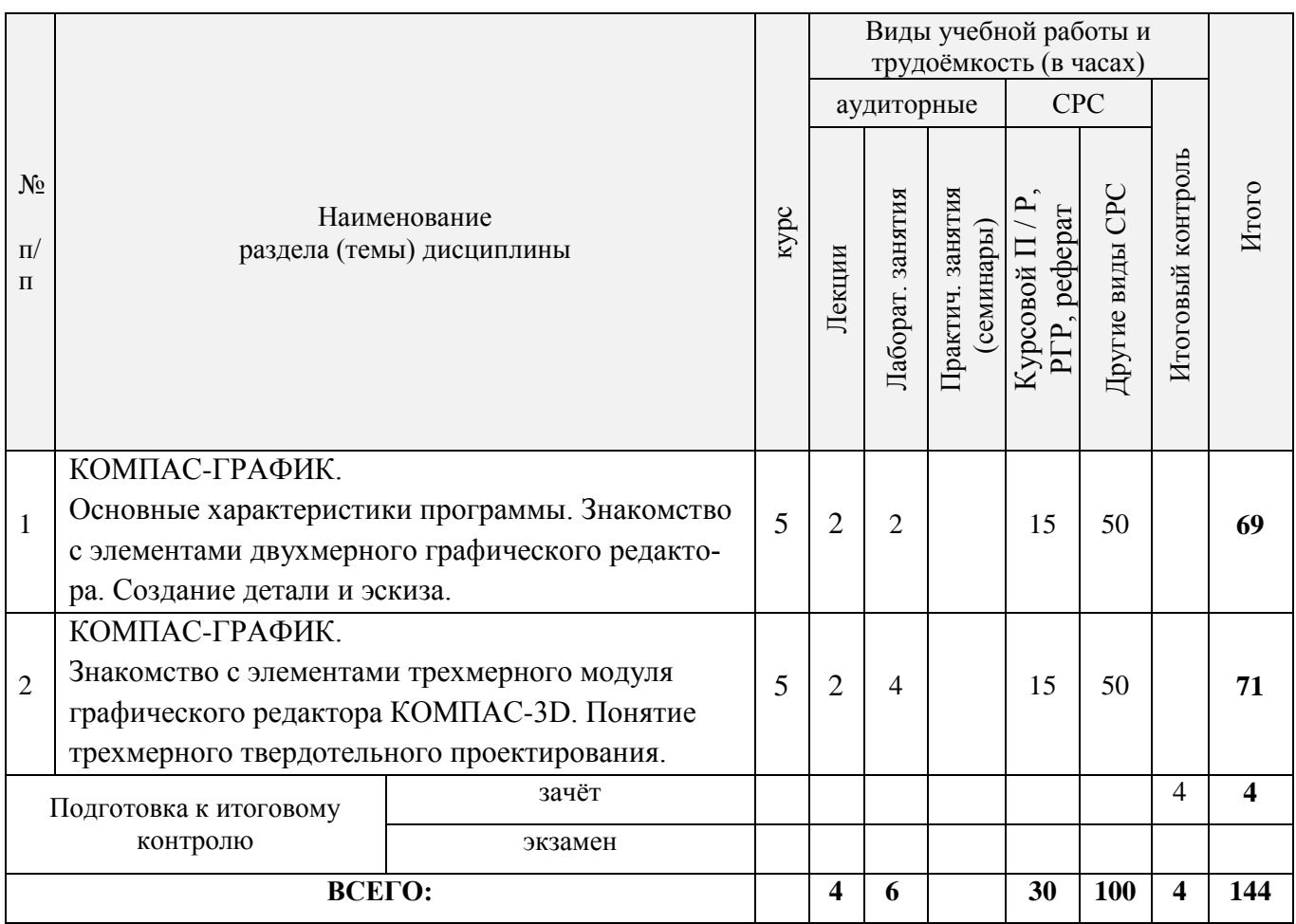

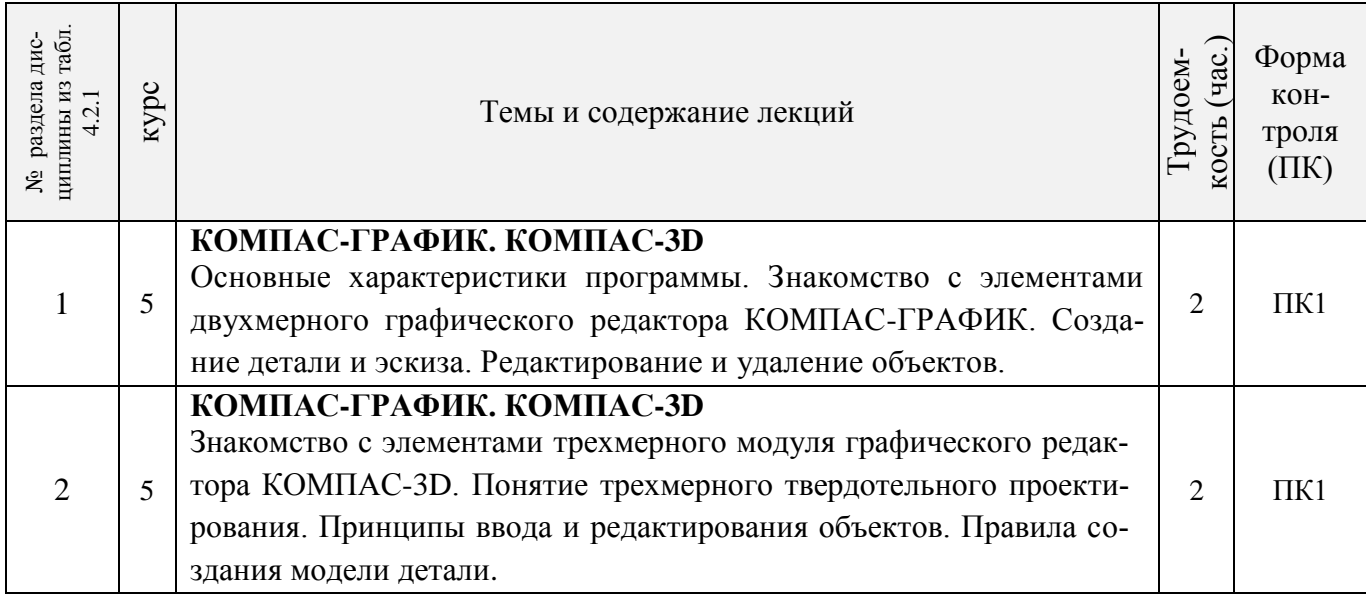

## 4.2.3 Лабораторные занятия

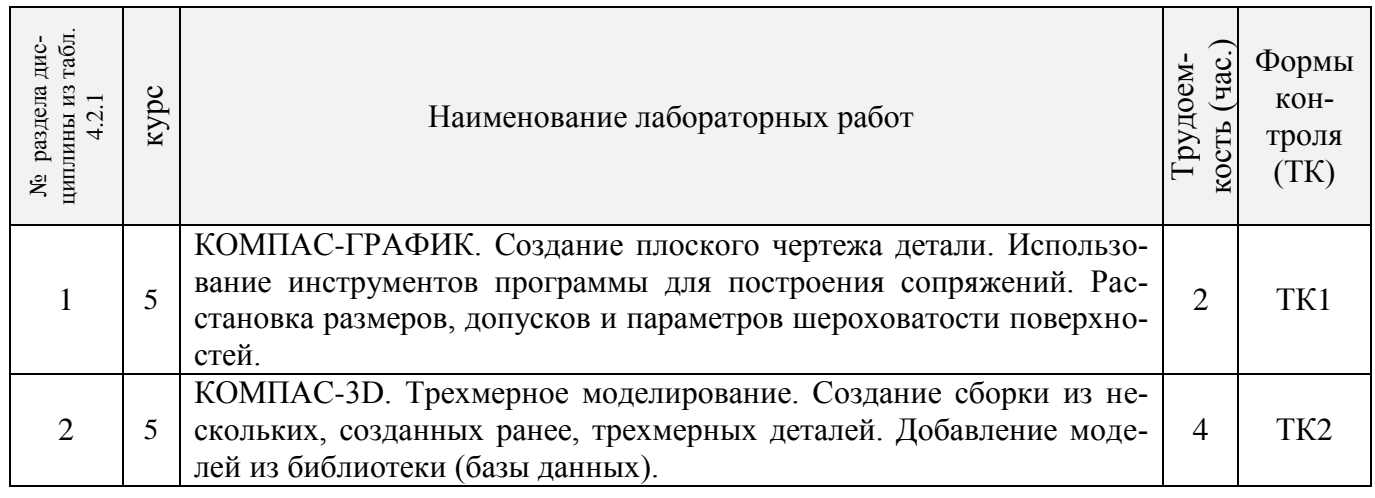

## 4.2.4 Самостоятельная работа

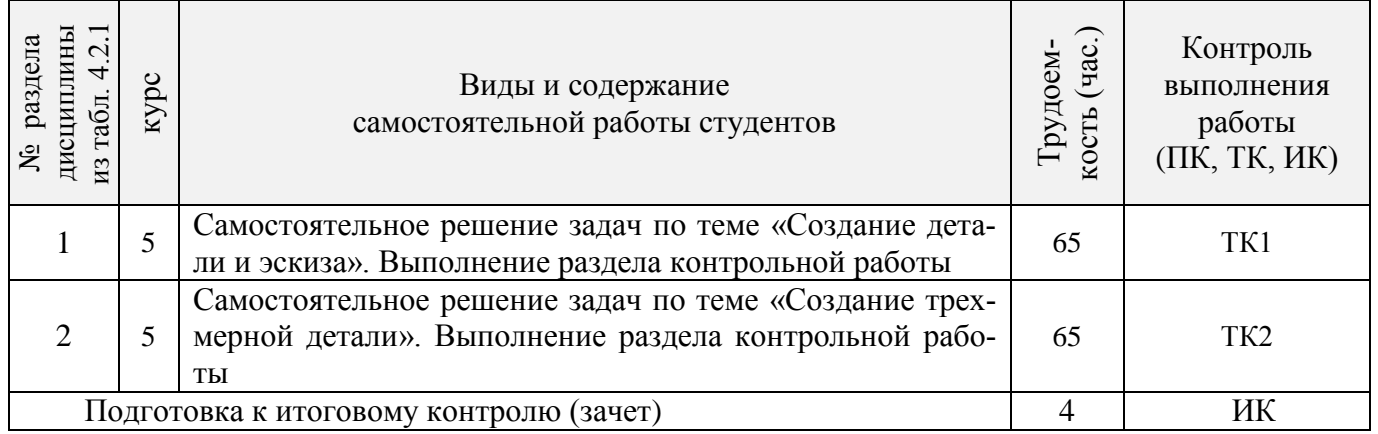

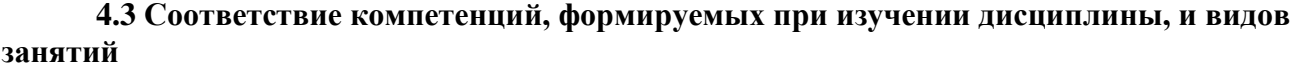

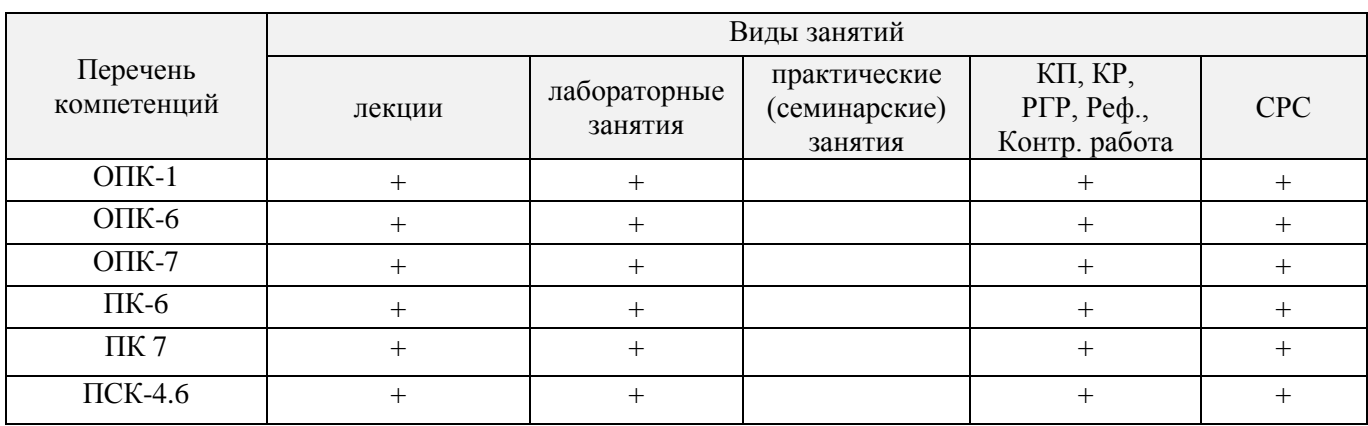

#### **5. ОБРАЗОВАТЕЛЬНЫЕ ТЕХНОЛОГИИ ИНТЕРАКТИВНОГО ОБУЧЕНИЯ**

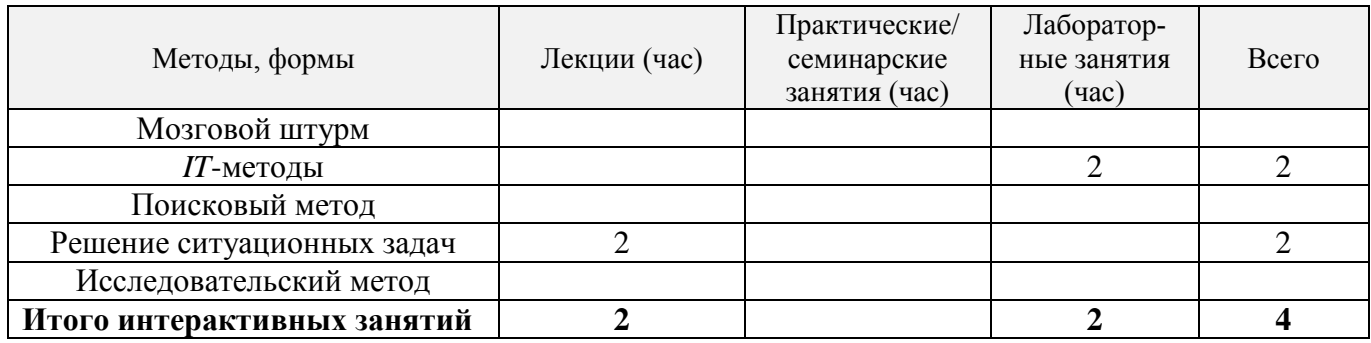

#### **6. ПЕРЕЧЕНЬ УЧЕБНО-МЕТОДИЧЕСКОГО ОБЕСПЕЧЕНИЯ ДЛЯ САМОСТОЯТЕЛЬНОЙ РАБОТЫ ОБУЧАЮЩИХСЯ** *(приводятся учебные, учебнометодические внутривузовские издания)*

1. Методические рекомендации по организации самостоятельной работы обучающихся в НИМИ ДГАУ : (приняты учебно-методическим советом института протокол № 3 от 30 августа 2017 г.) / Новочерк. инж.-мелиор. ин-т ДГАУ. - Новочеркасск, 2017. - URL : http://ngma.su (дата обращения: 23.12.2019). - Текст : электронный.

2 Грищенко, В.В. Компьютерные и информационные технологии в инженерном деле : курс лекций [для студентов очной и заочной форм обучения по направлению "Наземные транспортнотехнологические комплексы", "Эксплуатация транспортно-технологических машин и комплексов" и специальности "Наземные транспортно-технологические средства"] / В. В. Грищенко ; Новочерк. инж.-мелиор. ин-т ДГАУ. - Новочеркасск, 2015. - URL : http://ngma.su (дата обращения: 20.01.2020). - Текст : электронный.

3 Информационные технологии : учебник / Ю. Ю. Громов, И. В. Дидрих, О. Г. Иванова, М.А. Ивановский. - Тамбов : Изд-во ФГБОУ ВПО «ТГТУ», 2015. - 260 с. - Гриф УМО. - URL : http://biblioclub.ru/index.php?page=book&id=444641 (дата обращения: 20.01.2020). - ISBN 978-5- 8265-1428-3. - Текст : электронный.

4 Компьютерные и информационные технологии в инженерном деле : методические указания к выполнению контрольной работы "Автоматизированное проектирование машин" для студентов заочной форм обучающихся по направлению "Наземные транспортно-технологические комплексы", "Эксплуатация транспортно-технологических машин и комплексов" и специальности "Наземные транспортно-технологические средства" / Новочерк. гос. мелиор. акад., каф. сервиса транспортных и технолог. машин ; сост. В.В. Грищенко. - Новочеркасск, 2015. - URL : http://ngma.su (дата обращения: 20.01.2020). - Текст : электронный.

#### **7. ФОНД ОЦЕНОЧНЫХ СРЕДСТВ ДЛЯ КОНТРОЛЯ УСПЕВАЕМОСТИ И ПРОВЕДЕНИЯ ПРОМЕЖУТОЧНОЙ АТТЕСТАЦИИ ОБУЧАЮЩИХСЯ ПО ДИСЦИПЛИНЕ**

Итоговый контроль (ИК) представлен в виде зачета.

#### *Вопросы для зачета (5 курс):*

#### *Теоретические вопросы:*

1. Состав, назначение и функционирование основных компонент персонального компьютера.

2. История и основные этапы развития программ инженерного проектирования.

3. Понятия: операционная система, прикладная программа. Их назначение и функционирование.

4. WINDOWS-9x: Рабочее окно программы. Основные элементы и функции компонент.

5. WINDOWS-9x: Панель задач. Назначение, основные свойства, правила переключения между выполняемыми приложениями (задачами).

6. Комплекс программ инженерного проектирования АРМ WinMachine. Состав, назначение, область применения.

7. АРМ Graph - назначение модуля, основные характеристики, область применения.

8. Работа в АРМ Graph. Понятие "примитив". Правила использования в чертеже.

9. Работа в АРМ Graph. Понятие "слой". Правила использования в чертеже.

10.Работа в АРМ Graph. Понятие "блок". Правила использования в чертеже.

11.Работа в АРМ Graph. Понятие "привязка". Правила использования в чертеже.

12.АРМ Drive - назначение модуля, основные характеристики, область применения.

13.Экспорт полученных данных из АРМ Drive в АРМ Graph. Создание плоского чертежа.

14.Вставка элементов оформления и стандартных изделий с использованием базы данных АРМ Data. Назначение модуля.

15.АРМ Trans - назначение модуля. Общие понятия о проектировочном и проверочном расчете.

16.АРМ Shaft - назначение модуля, основные характеристики, область применения.

17.Чертежно-конструкторский редактора КОМПАС-ГРАФИК. Состав и назначение программных компонент.

18.КОМПАС-ЗD - назначение системы, основные характеристики, область применения.

19.Основы трехмерного твердотельного моделирования. Работа с плоскостями, понятие эскиз.

20.КОМПАС-ГРАФИК. Создание плоских чертежей деталей машин на основе спроектированных трехмерных моделей.

21. Правила сохранения созданного чертежа. Создание каталогов, навигация с помощью графических редакторов.

22.Тип линий - понятие, характеристика, правила использования и изменения в чертеже (на примере АРМ Graph и КОМПАС-ГРАФИК).

23.Сравнение АРМ Graph с КОМПАС-ГРАФИК - отличия элементов интерфейса, схожесть инструментов.

24.ArchiCAD - назначение системы, основные характеристики, область применения.

25.Объекты ArchiCAD, параметризация и размещение их в документе.

26.ArchiCAD - особенности программы, понятие "групповой работы" над проектом.

27.ArchiCAD - изменение свойств объектов, правила пользования библиотекой объектов (подключение библиотеки, параметры объектов)

28.Классификация прикладных программ - группа CAD программ, их назначение и характеристики.

29.Классификация прикладных программ - группа САМ программ, их назначение и характеристи-

ки.

30.Классификация прикладных программ - группа САЕ программ, их назначение и характеристики.

## *Задачи:*

1. Методика расчета цилиндрической передачи в АРМ Drive.

2. Проектирование вала редуктора в АРМ Shaft.

3. Определить полное имя документа Задание 1 .agr находящегося в папке "Мои Документы/Сидоров" на диске С:.

4. Общая методика создания заготовки плоского чертежа из твердотельной трехмерной модели в КОМПАС-ГРАФИК.

5. Определить тип информации по расширению файлов - \*.bmp; \*.agr; \*.doc; \*.txt.

6. Правила сохранения электронных документов (файлов).

7. Определить тип информации по расширению файлов - \*.a3d; \*.awd; \*.dxf; \*.cdw.

8. Удаление документов с жесткого диска. Восстановление ошибочно удаленных файлов. Правила пользования "Корзиной".

9. Загрузка файлов АРМ Graph в КОМПАС-ГРАФИК. Правила импорта данных.

Вставить в чертеж АРМ Graph стандартные детали (болты, гайки, подшипники и др.). Принцип вставки объектов.

11.Вставить в чертеж КОМПАС-ГРАФИК стандартные детали (болты, гайки, подшипники и др.). Принцип вставки объектов

12.Копирование информации на гибкий диск (дискету). Правила копирования, имена дисков, менеджеры файлов.

13. Заполнить основную надпись в АРМ Graph. Понятие объекта, его свойства и переменные.

14.Правила создания имен файлов. Запрещенные символы.

15.Заполнить основную надпись в КОМПАС-ГРАФИК. Понятие объекта, его свойства и переменные

*Промежуточная аттестация студентами очной формы обучения может быть пройдена в соответствии с балльно-рейтинговой системой оценки знаний, включающей в себя проведение текущего (ТК), промежуточного (ПК) и итогового (ИК) контроля по дисциплине.*

*Текущий контроль (ТК) осуществляется в течение семестра и проводится по практическим занятиям, а также по видам самостоятельной работы студентов (РГР).*

*Возможными формами ТК являются: защита расчетно-графической работы; контрольная работа по практическим заданиям для студентов заочной формы.*

*Количество текущих контролей по дисциплине в семестре определяется кафедрой.*

*В ходе промежуточного контроля (ПК) проверяются теоретические знания. Данный контроль проводится по разделам (модулям) дисциплины 2-3 раза в течение семестра в установленное рабочей программой время. Возможными формами контроля являются тестирование (с помощью компьютера или в печатном виде), коллоквиум или другие формы.* 

*Итоговый контроль (ИК) – это экзамен в сессионный период или зачёт по дисциплине в целом.*

*Студенты, набравшие за работу в семестре от 60 и более баллов, не проходят промежуточную аттестацию в форме сдачи зачета или экзамена.*

*По дисциплине* формами **текущего контроля** являются:

**ТК1, ТК2** - решение задач по представленным вариантам заданий.

В течение семестра проводятся 2 **промежуточных контроля (ПК1, ПК2**), состоящих из 2 этапов электронного тестирования на компьютерах в а.314б в электронной системе вуза по пройденному теоретическому материалу лекций.

*Итоговый контроль (ИК)* – зачет.

**Контрольная работа студентов заочной формы обучения**

Контрольная работа на тему **«**Автоматизированное проектирование деталей машин**»**. Целью выполнения контрольной работы является закрепление теоретических знаний работы в графическом редакторе **КОМПАС-ГРАФИК. КОМПАС-3D**.

> *Структура контрольной работы и ее ориентировочный объём*

Задание (1 с.) Введение (1 с.) 1 Исходные данные (2 с.) 2 Результаты расчета (3 с.) 3 Сборочный чертеж детали (1 с.) Заключение (0,5с.) Список использованных источников (0,5с.)

Выполняется контрольная работа студентом индивидуально под руководством преподавателя во внеаудиторное время, самостоятельно. Срок сдачи законченной работы на проверку руководителю указывается в задании. После проверки и доработки указанных замечаний, работа защищается. При положительной оценке выполненной студентом работе на титульном листе работы ставится - "зачтено".

### **8. УЧЕБНО-МЕТОДИЧЕСКОЕ И ИНФОРМАЦИОННОЕ ОБЕСПЕЧЕНИЕ ДИСЦИПЛИНЫ**

#### **8.1 Основная литература**

1. Грищенко, В.В. Компьютерные и информационные технологии в инженерном деле : курс лекций [для студентов очной и заочной форм обучения по направлению "Наземные транспортнотехнологические комплексы", "Эксплуатация транспортно-технологических машин и комплексов" и специальности "Наземные транспортно-технологические средства"] / В. В. Грищенко ; Новочерк. инж.-мелиор. ин-т ДГАУ. - Новочеркасск, 2015. - URL : http://ngma.su (дата обращения: 20.01.2020). - Текст : электронный.

2 Информационные технологии : учебник / Ю. Ю. Громов, И. В. Дидрих, О. Г. Иванова, М.А. Ивановский. - Тамбов : Изд-во ФГБОУ ВПО «ТГТУ», 2015. - 260 с. - Гриф УМО. - URL : http://biblioclub.ru/index.php?page=book&id=444641 (дата обращения: 20.01.2020). - ISBN 978-5- 8265-1428-3. - Текст : электронный.

#### **8.2 Дополнительная литература**

1. Инженерная 3D-компьютерная графика : учебное пособие для бакалавров / А.Л. Хейфец, А.Н. Логиновский, И.В. Буторина, В.Н. Васильева ; под ред. А.Л. Хейфеца. - 2-е изд., перераб. и доп. - Москва : Юрайт, 2013. - 464 с. - (Бакалавр. Базовый курс). - ISBN 978-5-9916-2483-1 : 602-00. - Текст : непосредственный. 2 экз.

2. Грищенко, В.В. Компьютерные и информационные технологии в инженерном деле : лабораторный практикум для студентов очной и заочной форм обучения по направлению "Наземные транспортно-технологические комплексы", "Эксплуатация транспортно-технологических машин и комплексов" и специальности "Наземные транспортно-технологические средства" / В. В. Грищенко ; Новочерк. инж.-мелиор. ин-т ДГАУ. - Новочеркасск, 2015. - URL : http://ngma.su (дата обращения: 20.01.2020). - Текст : электронный.

3. Компьютерные и информационные технологии в инженерном деле : методические указания к выполнению контрольной работы "Автоматизированное проектирование машин" для студентов заочной форм обучающихся по направлению "Наземные транспортно-технологические комплексы", "Эксплуатация транспортно-технологических машин и комплексов" и специальности "Наземные транспортно-технологические средства" / Новочерк. гос. мелиор. акад., каф. сервиса транспортных и технолог. машин ; сост. В.В. Грищенко. - Новочеркасск, 2015. - URL : http://ngma.su (дата обращения: 20.01.2020). - Текст : электронный.

4. Исакова, А. И. Информационные технологии : учебное пособие / А. И. Исакова, М. Н. Исаков. - Томск : Эль Контент, 2012. - 174 с. - URL : http://biblioclub.ru/index.php?page=book&id=208647 (дата обращения: 20.01.2020 ). - ISBN 978- 5-4332-0036-4. - Текст : электронный.

5. Информационные технологии : учебное пособие / З. П. Гаврилова, А. А. Золотарев, Е. Н. Остроух. - Ростов-на-Дону : Изд-во Южн. федер. ун-та, 2011. - 90 с. - URL : http://biblioclub.ru/index.php?page=book&id=241042 (дата обращения: 20.01.2020). - ISBN 978-5- 9275-0893-8. - Текст : электронный.

6. Ефимов, А. А. Информационные технологии : лабораторный практикум / А. А. Ефимов. - Москва : ПГТУ, 2016. - URL : https://e.lanbook.com/book/90174#book\_name (дата обращения: 20.01.2020). - ISBN 978-5-8158-1682-4. - Текст : электронный.

7. Хныкина, А. Г. Информационные технологии : учебное пособие / А. Г. Хныкина, Т. В. Минкина. - Ставрополь : СКФУ, 2017. - 126 с. : схем., ил. - URL : http://biblioclub.ru/index.php?page=book&id=494703 (дата обращения: 20.01.2020). - Текст : электронный.

8. Исакова, А. И. Информационные технологии : учебное пособие / А. И. Исакова ; Томский Государственный университет систем управления и радиоэлектроники (ТУСУР); Кафедра автоматизированных систем управления (АСУ). - Томск : ТУСУР, 2013. - 207 с. : ил. - URL : http://biblioclub.ru/index.php?page=book&id=480610 (дата обращения: 20.01.2020). - Текст : электронный.

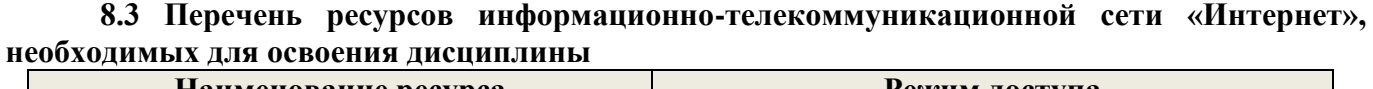

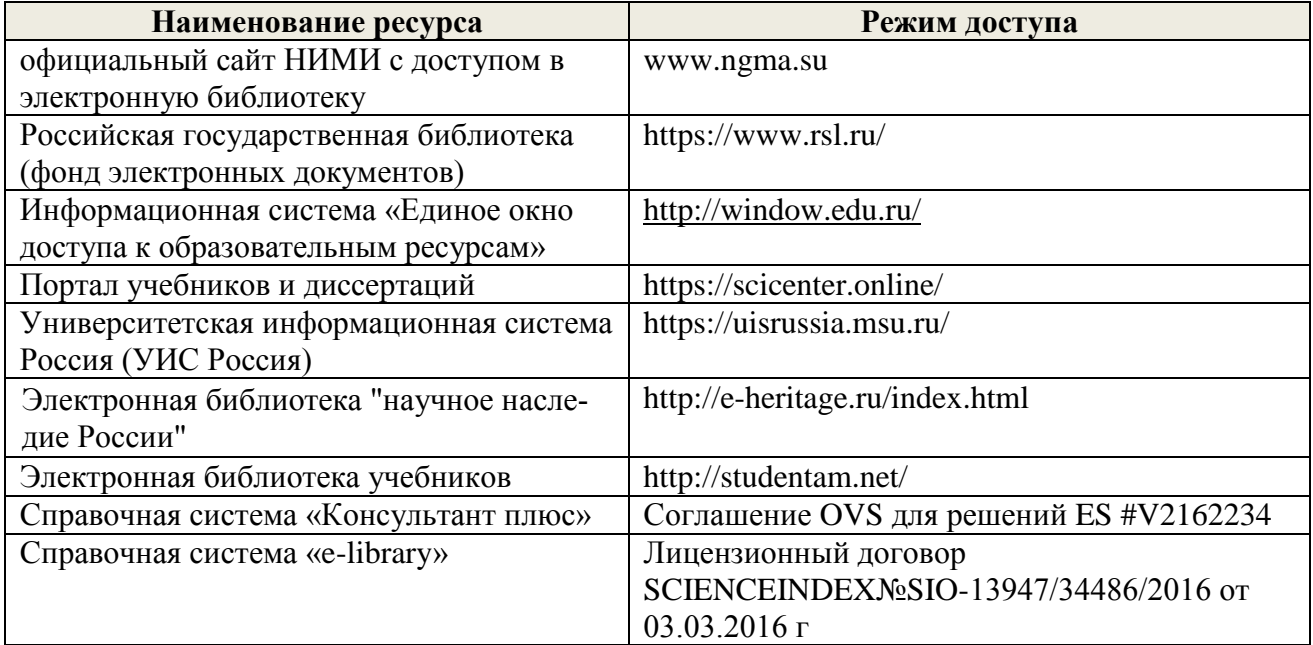

#### **Перечень договоров ЭБС образовательной организации на 2019-20 уч. год**

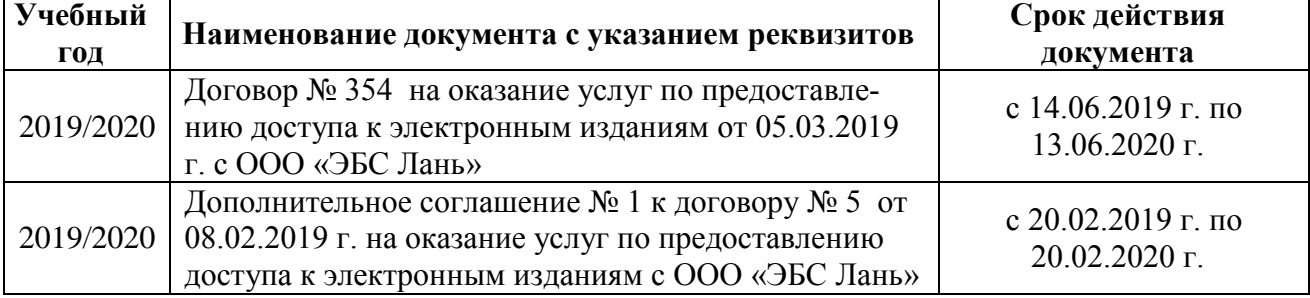

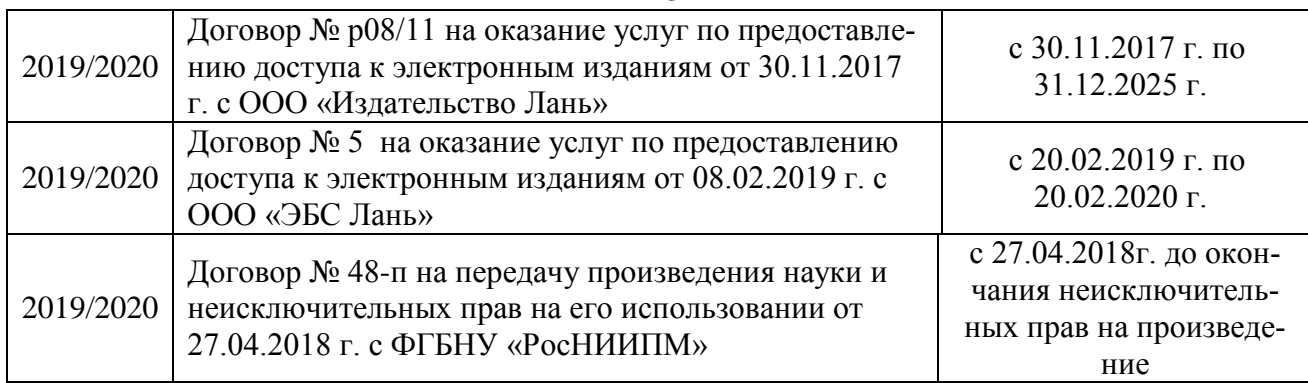

#### **8.4 Методические указания для обучающихся по освоению дисциплины**

1. Положение о текущей аттестации обучающихся в НИМИ ДГАУ (введено в действие приказом директора №119 от 14 июля 2015 г.).

2.Типовые формы титульных листов текстовой документации, выполняемой студентами в учебном процессе (Новочеркасск 2015г.)\

3. Положение о курсовом проекте (работе) обучающихся, осваивающих образовательные программы бакалавриата, специалитета, магистратуры (введ. в действие приказом директора №120 от 14 июля 2015г.).

Приступая к изучению дисциплины необходимо в первую очередь ознакомиться с содержанием РПД. Лекции имеют целью дать систематизированные основы научных знаний об общих вопросах дисциплины. При изучении и проработке теоретического материала для обучающихся необходимо:

- повторить законспектированный на лекционном занятии материал и дополнить его с учетом рекомендованной по данной теме литературы;

- при самостоятельном изучении темы сделать конспект, используя рекомендованные в РПД литературные источники и ресурсы информационно-телекоммуникационной сети «Интернет».

**8.5 Перечень информационных технологий, используемых при осуществлении образовательного процесса, программного обеспечения, современных профессиональных баз данных и информационных справочных систем, для освоения обучающимися дисциплины**

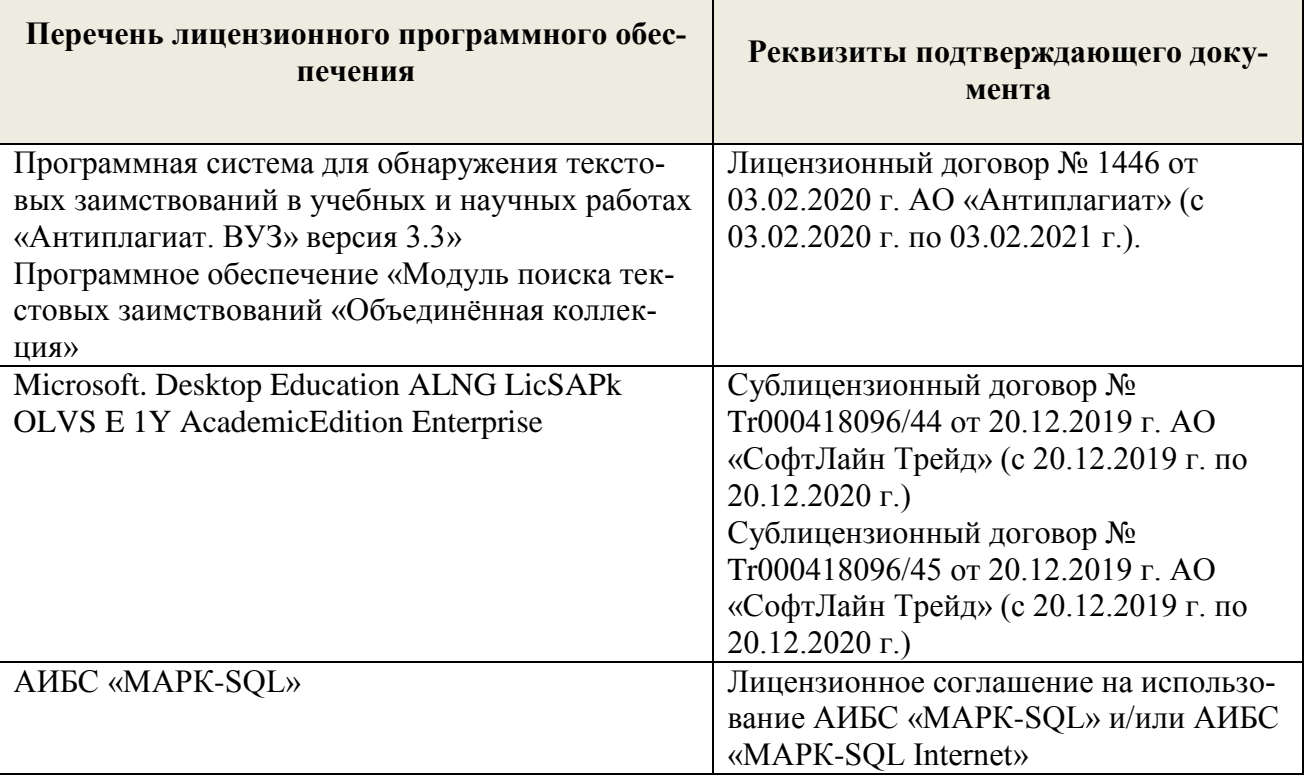

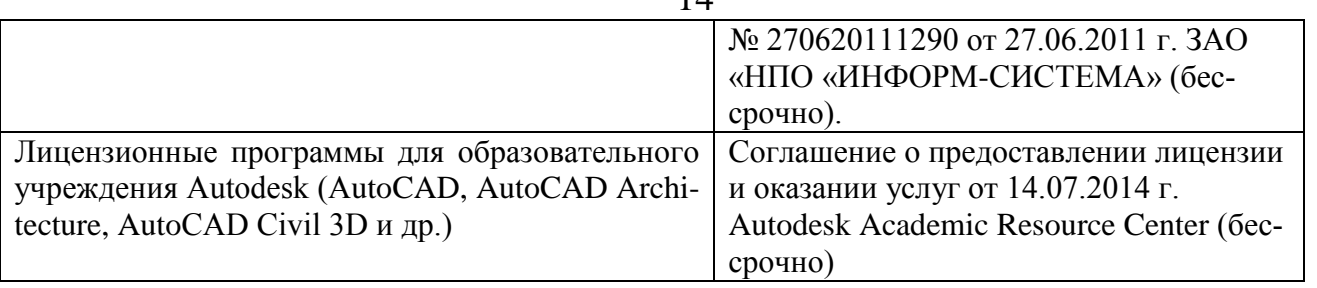

## **9. ОПИСАНИЕ МАТЕРИАЛЬНО-ТЕХНИЧЕСКОЙ БАЗЫ, НЕОБХОДИМОЙ ДЛЯ ОСУЩЕСТВЛЕНИЯ ОБРАЗОВАТЕЛЬНОГО ПРОЦЕССА ПО ДИСЦИПЛИНЕ**

Преподавание дисциплины осуществляется в специализированных аудиториях а.319, а.314б, оснащенных персональными компьютерами со специальными программными средствами и выходом в сеть Интернет.

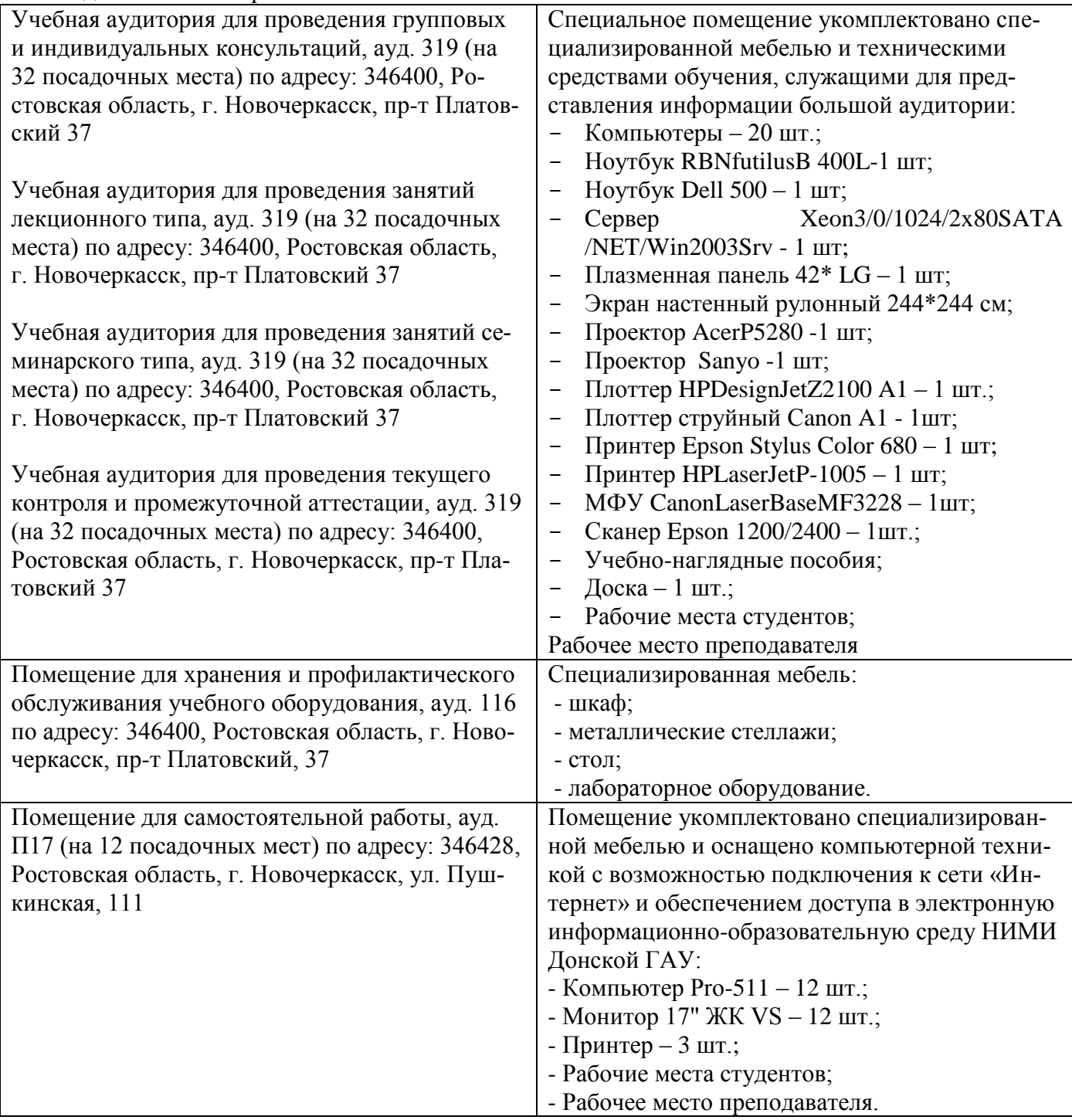

### **10. ОСОБЕННОСТИ ОРГАНИЗАЦИИ ОБРАЗОВАТЕЛЬНОГО ПРОЦЕССА ПО ДИСЦИПЛИНЕ ДЛЯ ИНВАЛИДОВ И ЛИЦ С ОГРАНИЧЕННЫМИ ВОЗМОЖНОСТЯМИ**

Содержание дисциплины и условия организации обучения для обучающихся с ограниченными возможностями здоровья и инвалидов корректируются при наличии таких обучающихся в соответствии с индивидуальной программой реабилитации инвалида, а так же методическими рекомендациями по организации образовательного процесса для обучения инвалидов и лиц с ограниченными возможностями здоровья в образовательных организациях высшего образования (утв. Минобрнауки России 08.04.2014 №АК-44-05 вн), Положением о методике сценки степени возможности включения лиц с ограниченными возможностями здоровья и инвалидов в общий образовательный процесс (НИМИ, 2015); Положением об обучении лиц с ограниченными возможностями здоровья и инвалидов в Новочеркасском инженерно-мелиоративном институте (НИМИ, 2015).

# 11. ДОПОЛНЕНИЯ И ИЗМЕНЕНИЯ В РАБОЧЕЙ ПРОГРАММЕ

В рабочую программу на весенний семестр 2019 - 2020 учебного года вносятся дополнено содержание следующих разделов и подразделов рабочей изменения: программы:

#### 8.3 Современные профессиональные базы и информационные справочные системы

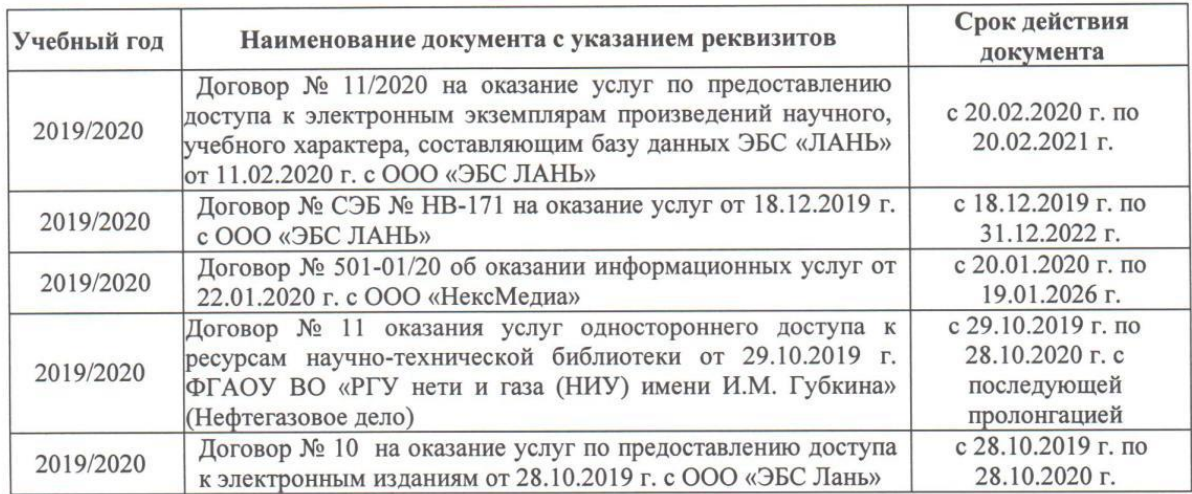

Перечень договоров ЭБС образовательной организации на 2019-20 уч. год

#### 8.5 Перечень информационных технологий и программного обеспечения, используемых при осуществлении образовательного процесса

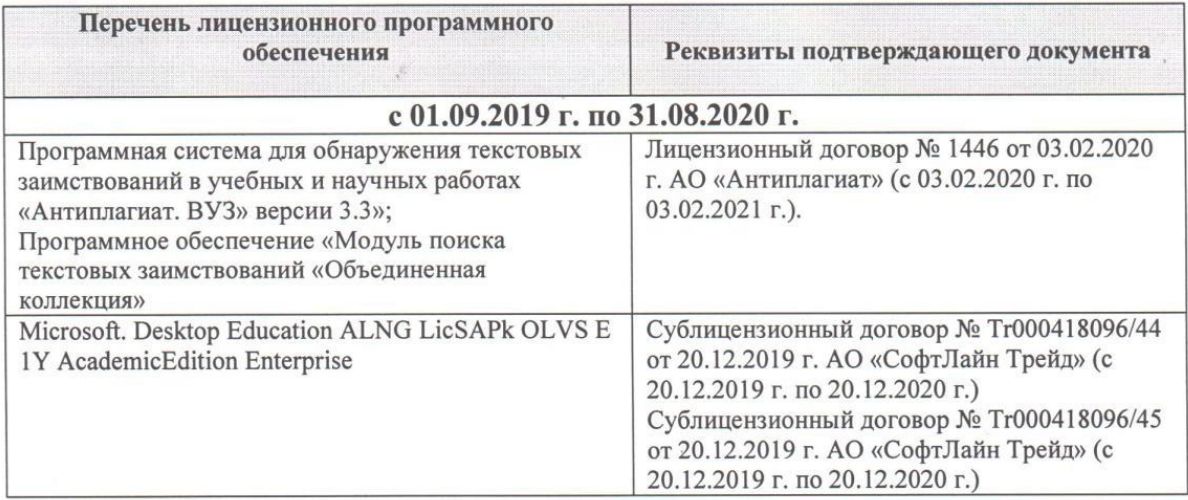

Дополнения и изменения рассмотрены на заседании кафедры «28» февраля 2020 г.

Заведующий кафедрой

Долматов Н.П  $\overline{(\Phi.M.O.)}$ 

февраля\_2020 г. внесенные изменения утверждаю: «28»

(подпись)

Декан факультета Ревяко С.И Metout

В рабочую программу на 2020 - 2021 учебный год вносятся изменения – обновлено и актуализировано содержание следующих разделов и подразделов рабочей программы

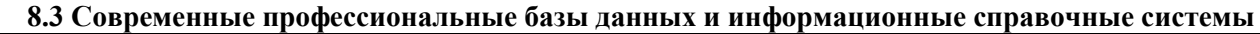

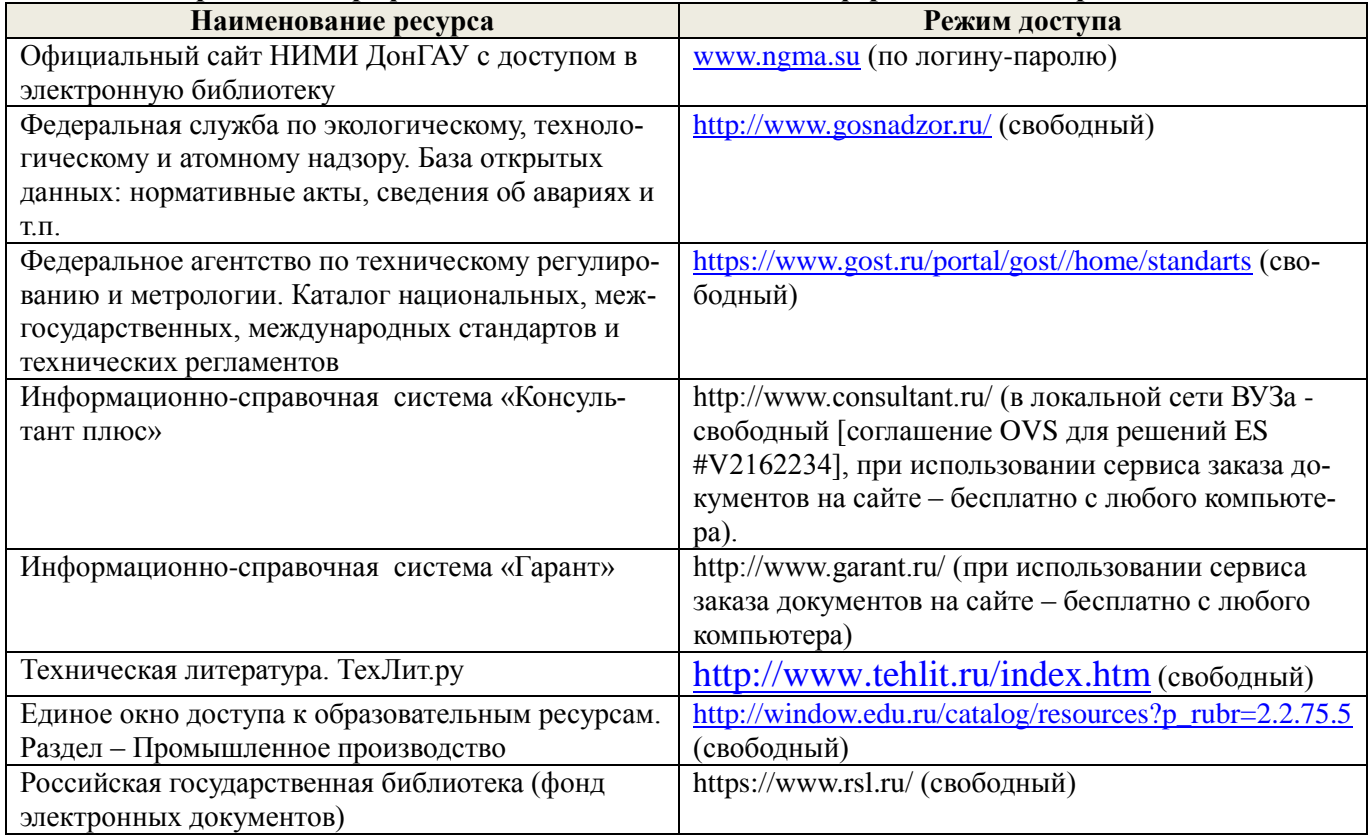

## **Перечень договоров ЭБС образовательной организации на 2020-2021 уч.**

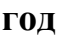

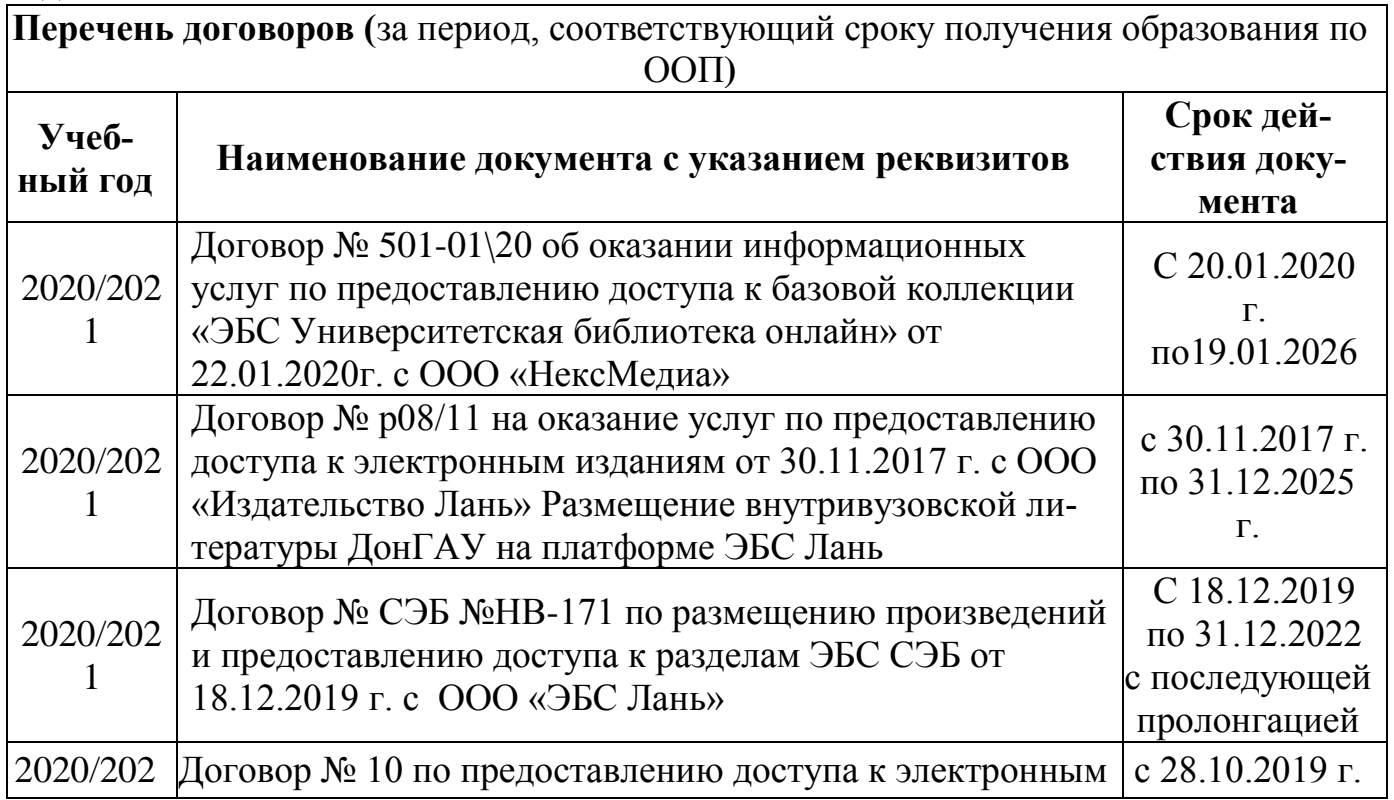

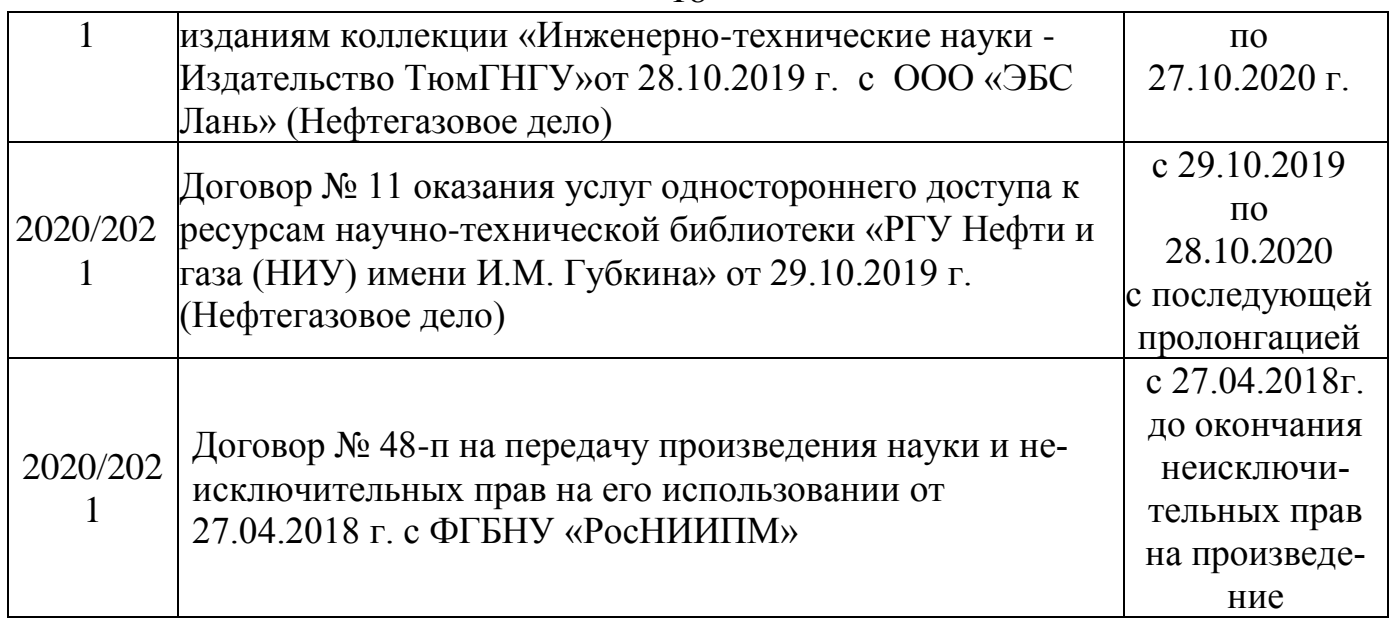

### **8.4 Методические указания для обучающихся по освоению дисциплины**

1. Положение о текущей аттестации обучающихся в НИМИ ДГАУ : (введено в действие приказом директора №119 от 14 июля 2015 г.) / Новочерк. инж.-мелиор. ин-т Донской ГАУ.- Новочеркасск, 2015.- URL : http://ngma.su (дата обращения: 27.08.2020). - Текст : электронный.

2.Типовые формы титульных листов текстовой документации, выполняемой студентами в учебном процессе / Новочерк. инж.-мелиор. ин-т Донской ГАУ.- Новочеркасск, 2015.- URL : http://ngma.su (дата обращения: 27.08.2020). - Текст : электронный.

3. Положение о курсовом проекте (работе) обучающихся, осваивающих образовательные программы бакалавриата, специалитета, магистратуры : (введен в действие приказом директора №120 от 14 июля 2015г.) / Новочерк. инж.-мелиор. ин-т Донской ГАУ.- Новочеркасск, 2015.- URL : http://ngma.su (дата обращения: 27.08.2020). - Текст : электронный.

4. Положение о промежуточной аттестации обучающихся по программам высшего образования : (введено в действие приказом директора НИМИ Донской ГАУ №3-ОД от 18 января 2018 г.) / Новочерк. инж.-мелиор. ин-т Донской ГАУ.- Новочеркасск, 2018. - URL : http://ngma.su (дата обращения: 27.08.2020). - Текст : электронный.

Приступая к изучению дисциплины необходимо в первую очередь ознакомиться с содержанием РПД. Лекции имеют целью дать систематизированные основы научных знаний об общих вопросах дисциплины. При изучении и проработке теоретического материала для обучающихся необходимо:

- повторить законспектированный на лекционном занятии материал и дополнить его с учетом рекомендованной по данной теме литературы;

- при самостоятельном изучении темы сделать конспект, используя рекомендованные в РПД литературные источники и ресурсы информационно-телекоммуникационной сети «Интернет».

## **8.5 Перечень информационных технологий используемых при осуществлении образовательного процесса**

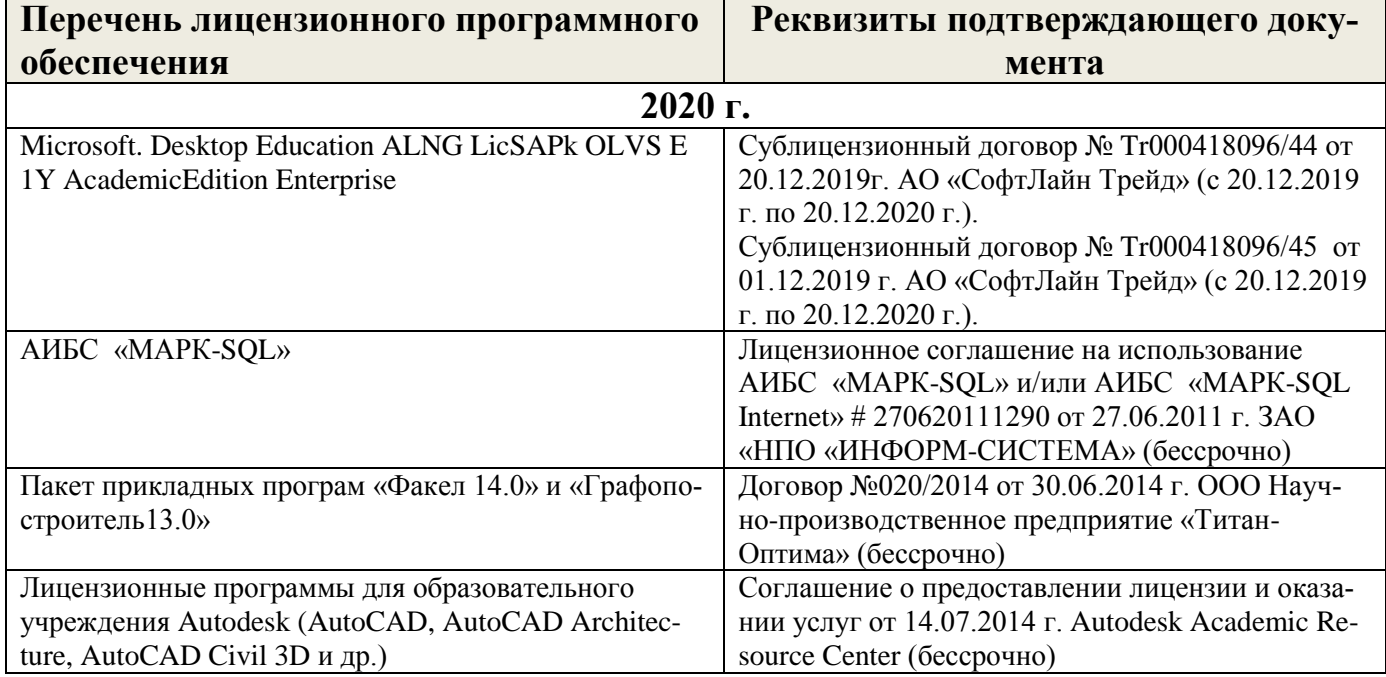

## **9. ОПИСАНИЕ МАТЕРИАЛЬНО-ТЕХНИЧЕСКОЙ БАЗЫ, НЕОБХОДИМОЙ ДЛЯ ОСУЩЕСТВЛЕНИЯ ОБРАЗОВАТЕЛЬНОГО ПРОЦЕССА ПО ДИСЦИПЛИНЕ**

Преподавание дисциплины осуществляется в специализированных аудиториях а.319, а.314б, оснащенных персональными компьютерами со специальными программными средствами и выходом в сеть Интернет.

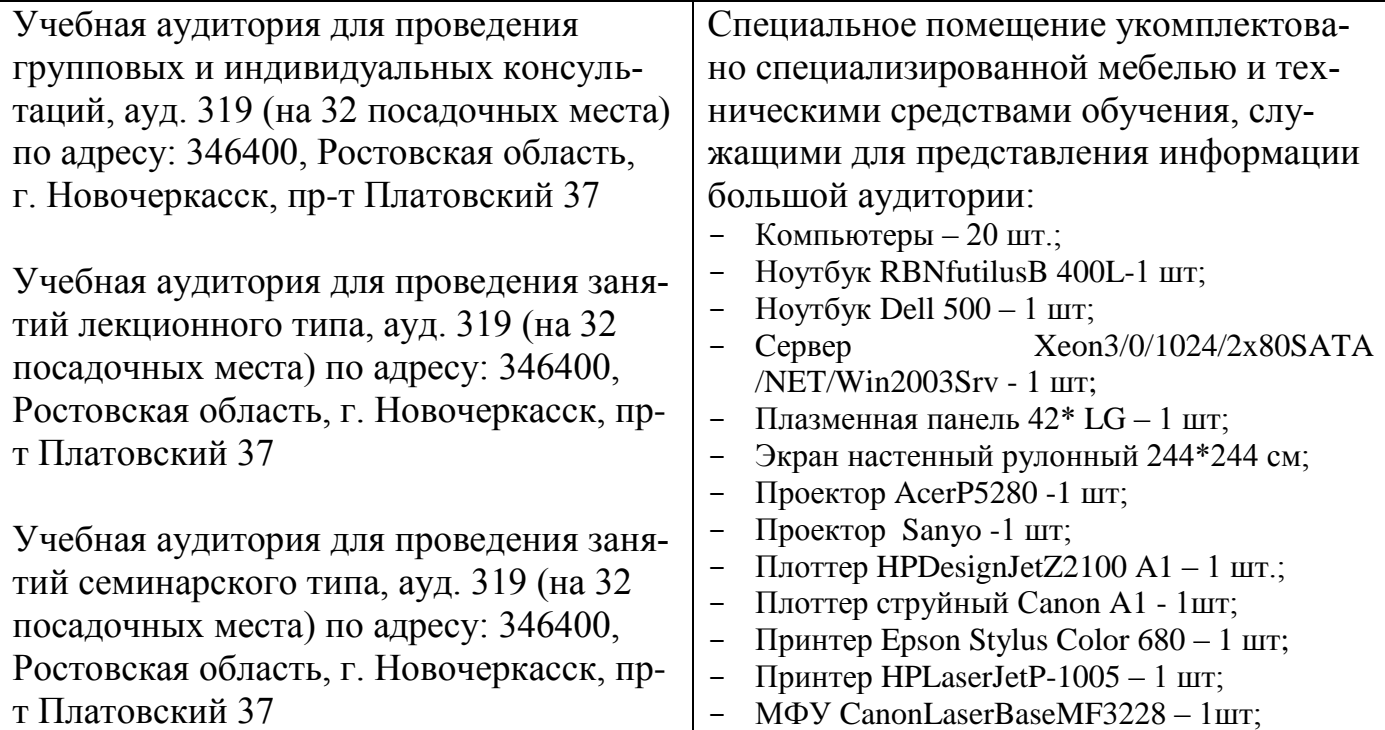

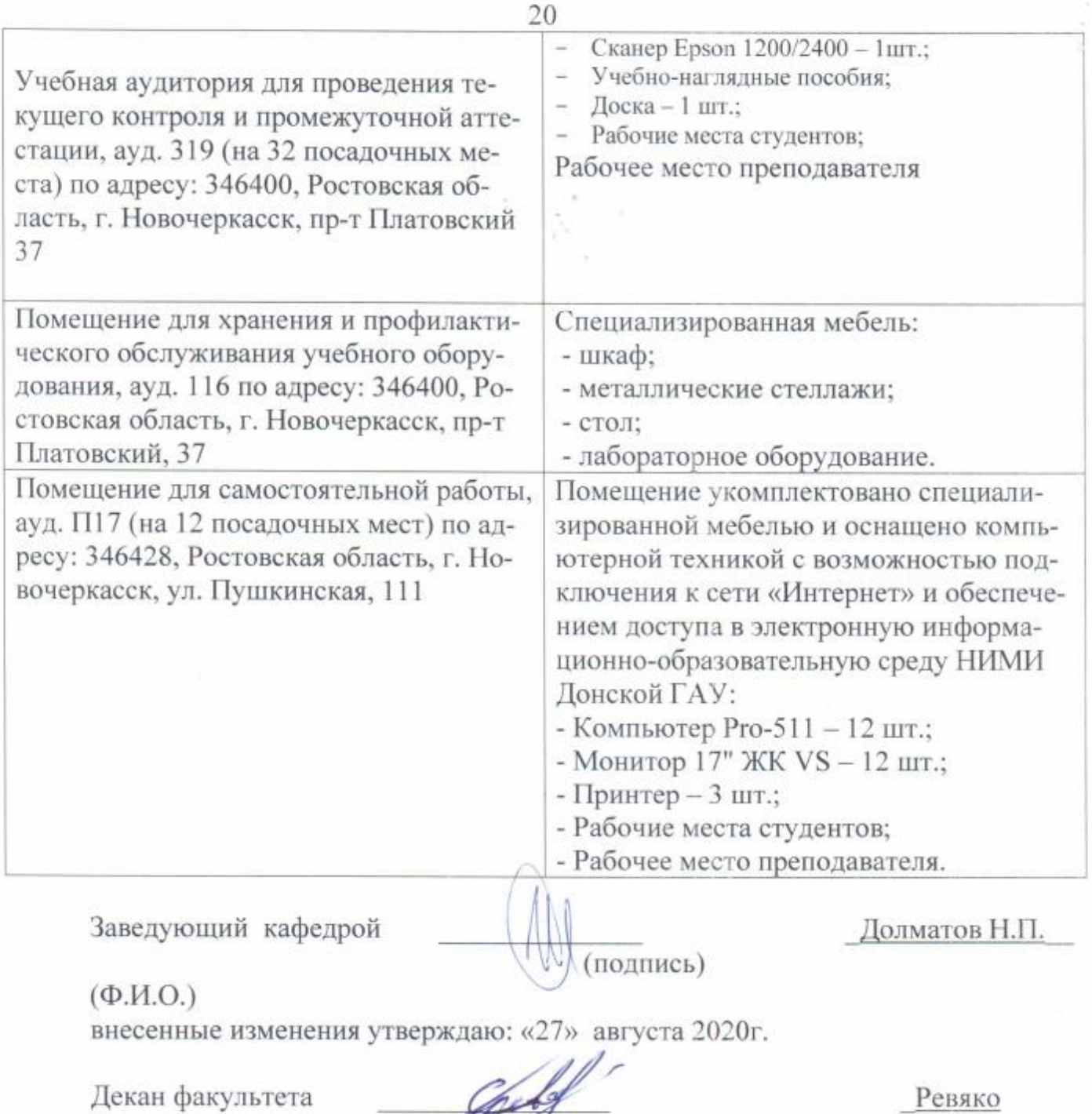

С.И.\_\_

(подпись)

ŧ

## 11. ДОПОЛНЕНИЯ И ИЗМЕНЕНИЯ В РАБОЧЕЙ ПРОГРАММЕ

В рабочую программу на 2021 - 2022 учебный год вносятся следующие дополнения и изменения обновлено и актуализировано содержание следующих разделов и подразделов рабочей программы:

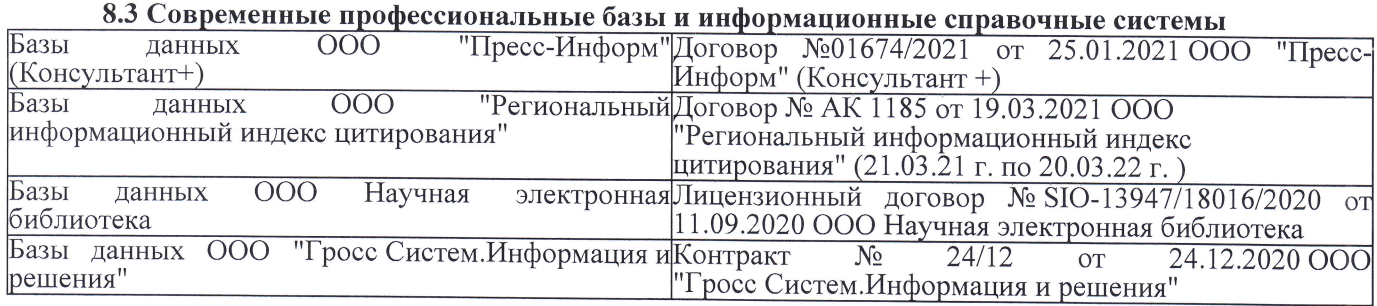

### Перечень договоров ЭБС образовательной организации на 2021-22 уч. год

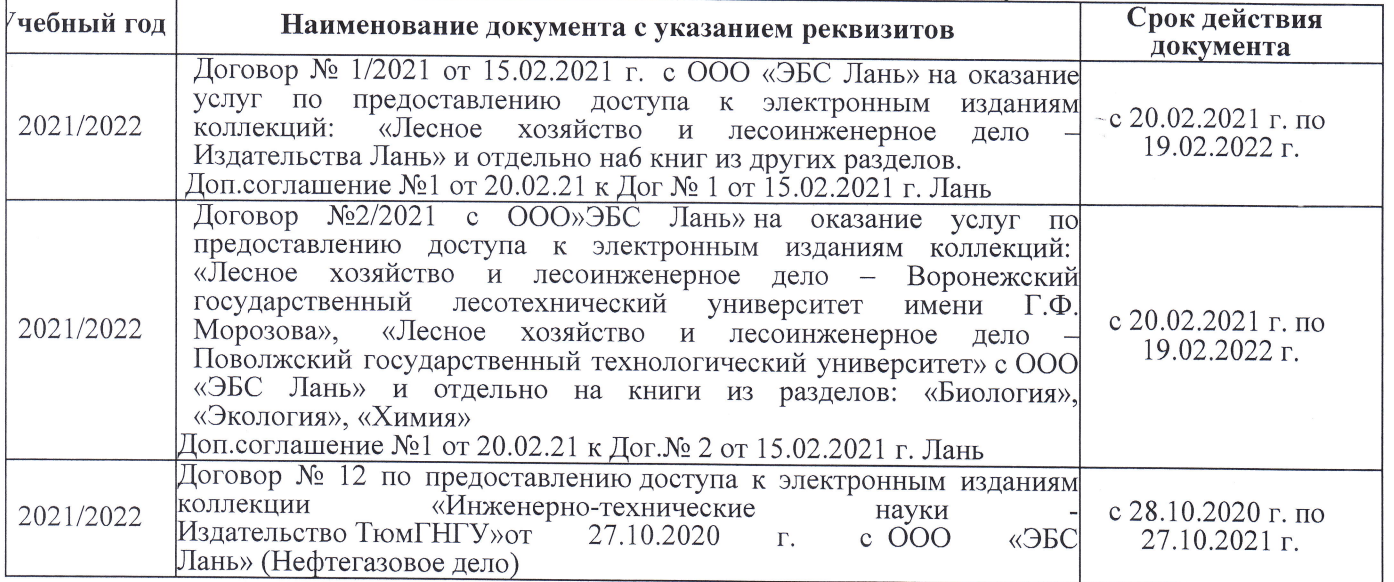

8.5 Перечень информационных технологий и программного обеспечения, используемых при осуществлении образовательного процесса

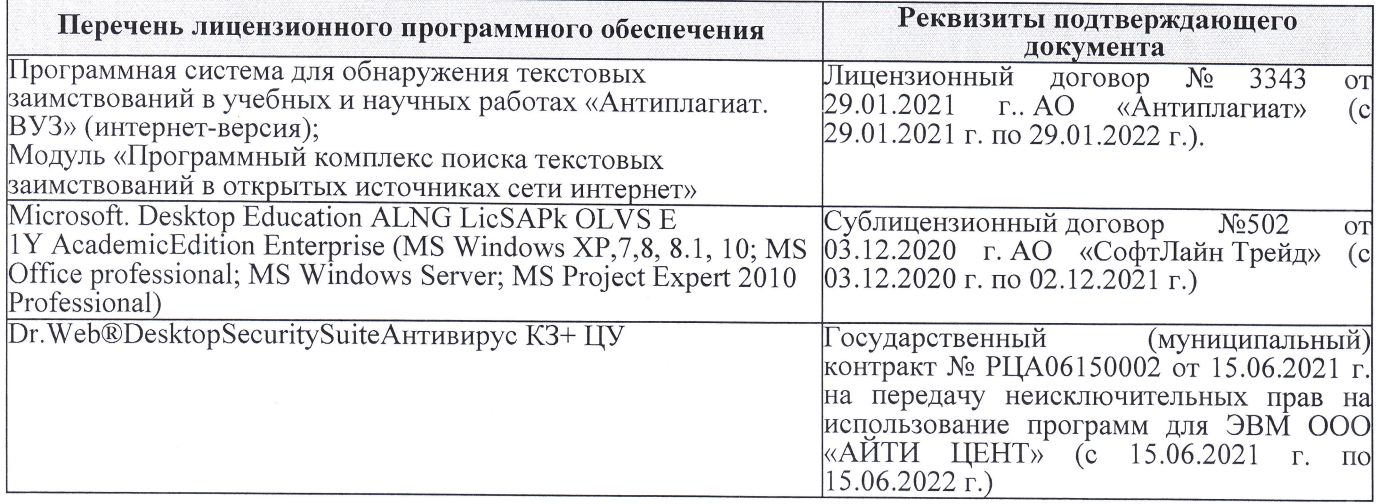

Дополнения и изменения рассмотрены на заседании кафедры «27» августа 2021 г.

Внесенные дополнения и изменения утверждаю: «27» августа 2021 г.

Декан факультета See of

Ревяко С.И.  $(\Phi$ <sub>M</sub><sub>O</sub>.)

# 11. ДОПОЛНЕНИЯ И ИЗМЕНЕНИЯ В РАБОЧЕЙ ПРОГРАММЕ

В рабочую программу на 2022 - 2023 учебный год вносятся следующие дополнения и из-<br>менения - обновлено и актуализировано содержание следующих разделов и подразделов рабочей программы:

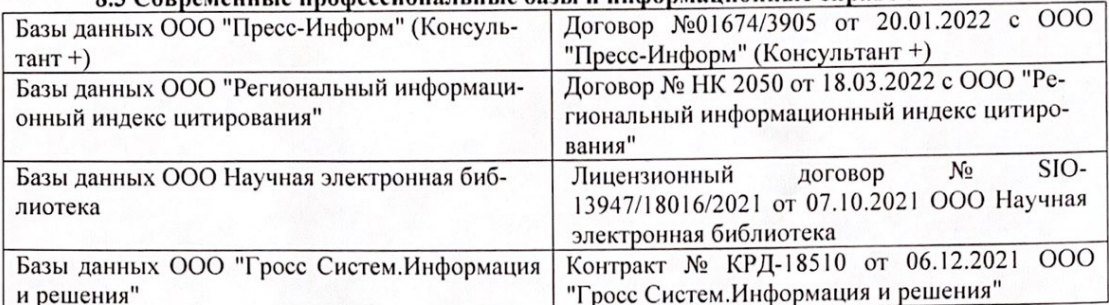

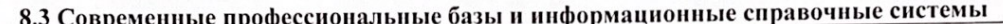

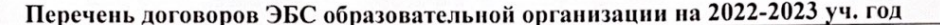

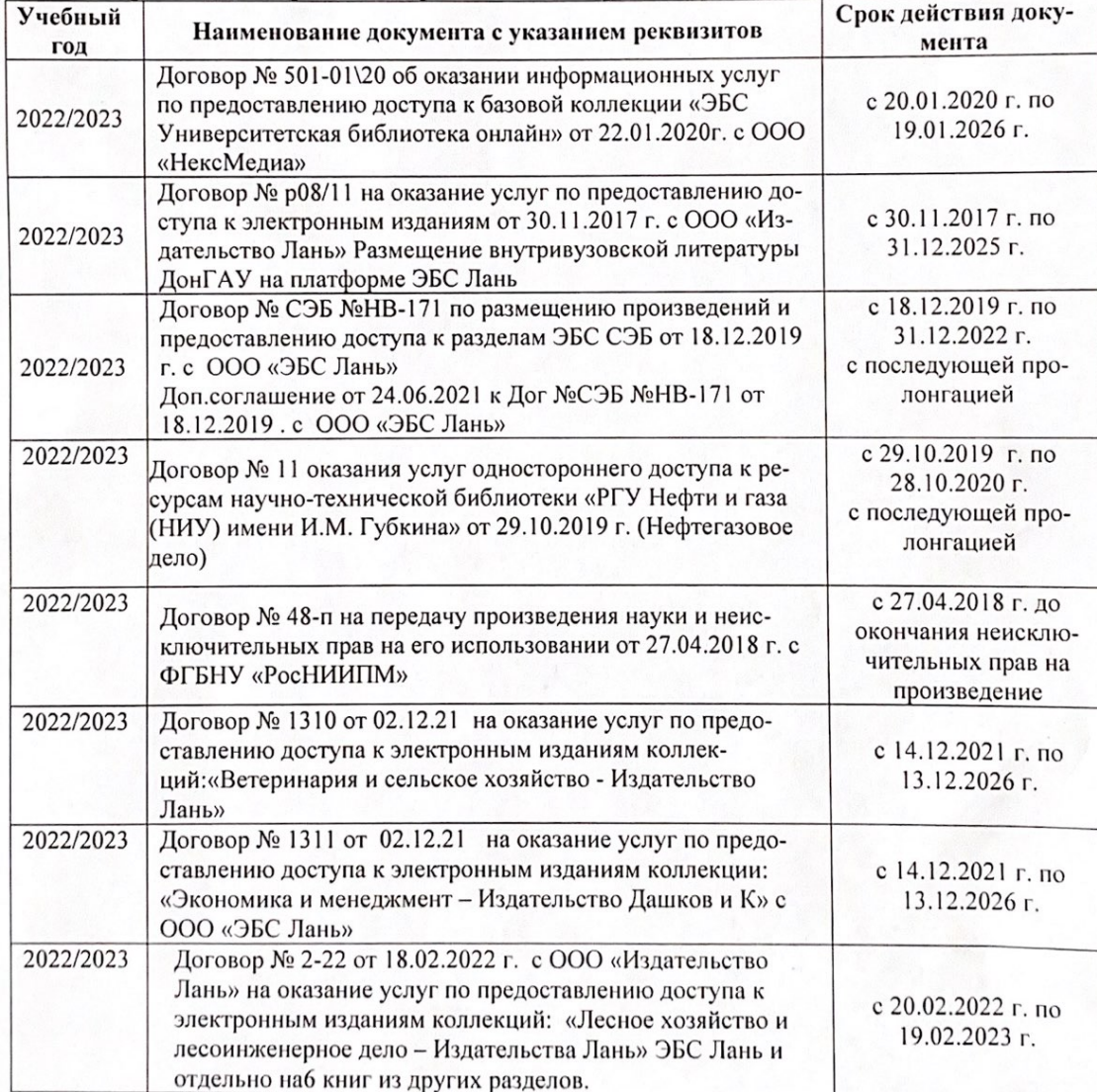

8.5 Перечень информационных технологий и программного обеспечения, используемых при осуществлении образовательного процесса

| Перечень лицензионного программного<br>обеспечения                                                       | Реквизиты подтверждающего документа                                                             |
|----------------------------------------------------------------------------------------------------|-------------------------------------------------------------------------------------------------|
| Программная система для обнаружения тек-<br>стовых заимствований в учебных и научных                     | Лицензионный договор № 4501 от 13.12.2021 г.<br>АО «Антиплагиат» (с 13.12.2021 г. по 13.12.2022 |
| работах «Антиплагиат. ВУЗ» (интернет-<br>версия);                                                        | $\Gamma$ .).                                                                                    |
| Модуль «Программный комплекс поиска<br>текстовых заимствований в открытых источ-<br>никах сети интернет» |                                                                                                 |
| Microsoft. Desktop Education ALNG LicSAPk                                                                | Сублицензионный договор №0312 от 29.12.2021 г.                                                  |
| OLVS E 1Y AcademicEdition Enterprise (MS                                                                 | АО «СофтЛайн Трейд»                                                                             |
| Windows XP, 7, 8, 8.1, 10; MS Office profes-                                                             |                                                                                                 |
| sional; MS Windows Server; MS Project Expert                                                             |                                                                                                 |
| 2010 Professional)                                                                                       |                                                                                                 |

Дополнения и изменения рассмотрены на заседании кафедры «29» августа 2022 г.

Внесенные дополнения и изменения утверждаю: «29» августа 2022 г.

relig Perseno C.U.

Декан факультета